# Estimation du coefficient de queue en présence de covariables

En collaboration avec Armelle Guillou et Laurent Gardes

Antoine Schorgen

Université de Strasbourg - IRMA

3 Juillet 2012 1ères Rencontres R - Bordeaux

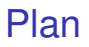

## [Modèle étudié](#page-2-0)

- [Estimateur de coefficient de queue](#page-3-0)
- [Choix des paramètres](#page-7-0)
- [Simulations et Programmation R](#page-10-0)

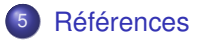

## Modèle

Notre observation *Y* est mesurée conjointement avec une covariable fixe (non aléatoire) *x* ∈ R. On se place dans le domaine de Fréchet, où les distributions sont à queues lourdes:

$$
\overline{F}(y,x)=y^{-1/\gamma(x)}L(y,x),
$$

où *L*(., *x*) est une fonction à variations lentes telle que  $\forall \lambda > 0$ ,

$$
\lim_{y\to\infty}\frac{L(\lambda y,x)}{L(y,x)}=1.
$$

De façon équivalente,  $\forall \alpha \in (0, 1)$ ,

$$
q(\alpha, x) = \overline{F}^{\leftarrow}(\alpha, x) = \alpha^{-\gamma(x)} \ell(\alpha^{-1}, x), \tag{1}
$$

<span id="page-2-0"></span> $\phi$ ù  $\overline{F}^{\leftarrow}(\alpha,x) = \inf\{t, \; \overline{F}(t,x) \leq \alpha\}$  est l' inverse généralisée de la fonction de survie conditionnelle, et  $\ell(\cdot, x)$  une fonction à variations lentes.

# Objectif: Estimation de  $\gamma(x)$

### Idée de l'estimation

si  $\ell(\cdot, x) = C$ , alors  $\boldsymbol{q}(\alpha, x) = C\alpha^{-\gamma(x)}.$  Ou encore,

$$
\log q(\alpha, x) = \gamma(x) \log(1/\alpha) + \log C.
$$

On peut construire un estimateur sur la base de

<span id="page-3-0"></span>
$$
\gamma(x) = \int_0^1 \Psi(\alpha) \log q(\alpha, x) d\alpha,
$$
  
avec 
$$
\int_0^1 \Psi(\alpha) d\alpha = 0 \text{ et } \int_0^1 \Psi(\alpha) \log(1/\alpha) d\alpha = 1.
$$

# Estimateur à noyau

Utilisation d'un estimateur à noyau pour estimer la fonction de survie conditionnelle:

$$
\widehat{\overline{F}}_n(y,x)=\sum_{i=1}^n1\left(\frac{d(x,x_i)}{h_{1,n}}\right)K\left(\frac{y-Y_i}{h_{2,n}}\right)\bigg/\sum_{i=1}^n1\left(\frac{d(x,x_i)}{h_{1,n}}\right),
$$

où *h*1,*<sup>n</sup>* et *h*2,*<sup>n</sup>* sont deux suites positives non aléatoires. (voir p. ex. Ferraty et Vieu, 2006).

- $\bullet$   $d(\cdot, \cdot)$  est une distance.  $|\cdot|$  pour faire simple
- $K$  est un noyau intégré:  $K(v) = \int_v^\infty g(s) ds$ , où  $g$  est une densité de support  $[-1, 1]$

• 
$$
m_x := \sum_{i=1}^n 1\!\!1 \left( \frac{d(x,x_i)}{h_{1,n}} \right)
$$
, nombre de covariables dans la boule  $B(x, h_{1,n})$ .

# Estimateur de  $\gamma(x)$

#### Notre classe d'estimateurs

$$
\widehat{\gamma}_{\theta}(x) = \int_0^{k_x/m_x} \Psi_{\theta}(k_x/m_x, x) \log \widehat{q}_n(\alpha, x) d\alpha
$$

$$
\bullet \ \widehat{q}_n(\alpha, x) := \widehat{\overline{F}}_n^{\leftarrow}(\alpha, x)
$$

 $\Psi_{\theta}$  est une fonction dans  $L_1(0,1)$  vérifiant qq hypothèses. Pour  $\alpha < \mu$ :

$$
\Psi_{\theta}(\alpha, u, x) := \begin{cases} \frac{(\theta + 1)^2}{\theta u^{\theta + 1}} \left( \frac{u^{\theta}}{\theta + 1} - \alpha^{\theta} \right) & \text{if } \theta > 0, \\ \frac{1}{u} \left( \log \left( \frac{u}{\alpha} \right) - 1 \right) & \text{if } \theta = 0, \\ \frac{1}{u} & \text{if } \theta = \infty. \end{cases}
$$

*k<sup>x</sup>* correspond au nombre de valeurs extrêmes utilisées dans le voisinage, avec  $1 < k_x < m_x$ 

# Convergence de l'estimateur

### Condition du second ordre

$$
\forall v > 0, \log \frac{\ell(vy, x)}{\ell(y, x)} = \Delta(y, x) \frac{v^{\rho(x)} - 1}{\rho(x)} (1 + o(1)) \text{ qd } y \to \infty,
$$

avec  $\rho(x) < 0$  et  $\Delta(y, x) \to 0$  quand  $y \to \infty$ .

### Normalité Asymptotique

Sous certaines hypothèses, on obtient la normalité asymptotique de notre estimateur  $\hat{\gamma}_{\theta}(x)$ :

$$
k_x^{1/2} \left(\widehat{\gamma}_\theta(x) - \gamma(x) - \Delta \left(\frac{m_x}{k_x}, x\right) \frac{\theta + 1}{(1 - \rho(x))(1 + \theta - \rho(x))}\right)
$$

converge vers une v.a.  $\mathcal{N}(0, 2\gamma^2(\mathsf{x})(\theta+1)/(1+2\theta)).$ 

# Choix des paramètres

Paramètres inconnus:

- les fenêtres *h*1,*<sup>n</sup>* et *h*2,*<sup>n</sup>*
- $\bullet$  *m<sub>x</sub>* et  $k_x$
- $\bullet$   $\theta$  et  $\rho(x)$

Simplification:

- Pour *x* fixé, on se place dans le voisinage  $B(x, h_{1,n})$ :  $h_{1,n} \longleftrightarrow m_x$
- Choix canonique pour  $\theta$  et  $\rho(x)$ :  $\theta_{\pi} = 1$  et  $\forall x, \rho(x) = -1$ .

<span id="page-7-0"></span>Finalement, il reste seulement à choisir  $m_x$ ,  $k_x$  et  $h_{2n}$ .

# Choix de  $(m_x, k_x)$

En utilisant la normalité asymptotique, on obtient :

$$
AMSE(m_x, k_x) = \frac{4}{3} \frac{\gamma^2(x)}{k_x} + \left[\frac{1}{3}\Delta\left(\frac{m_x}{k_x}, x\right)\right]^2
$$

On prendra donc:

$$
(\widehat{m}_x, \widehat{k}_x) = \underset{m_x, k_x}{\arg \min} \widehat{AMSE}(m_x, k_x).
$$

Remarque: pour estimer l'AMSE, il faut encore estimer 2 paramètres: γ(*x*) et ∆(*k<sup>x</sup>* /*m<sup>x</sup>* , *x*). On utilise un modèle de régression exponentielle et les moindres carrés. (Beirlant et al., 2002)

*h*2,*<sup>n</sup>* n'apparait pas dans l'AMSE, il faut donc un autre critère!

Algorithme de sélection (critère inspiré de Ferraty & Vieu, 2006):

- $\bullet$  on fixe un point  $x_0$ .
- on divise en 2 sous-échantillons *I*<sup>1</sup> et *I*<sup>2</sup> et on note *x* (1)  $x_0^{(1)}$  et  $x_0^{(2)}$  $\frac{1}{0}$ les valeurs les plus proche de  $x_0$  dans chaque sous-échantillon.

• 
$$
\hat{h}_{2,n} = \arg \min_{h_{2,n}} |\hat{\gamma}_{\theta_{\pi}}^{(1)}(x_0^{(1)}) - \hat{\gamma}_{\theta_{\pi}}^{(2)}(x_0^{(2)})|.
$$

## **Simulations**

- $n = 5000$  couples  $(Y_i, x_i)$ ,  $i = 1, ..., n$
- $\bullet$  les  $x_i = i/n$  et les  $Y_i$  suivent une loi de type Burr:  $\overline{F}(y, x) = (1 + y^{1/\gamma(x)})^{-1}$

• 
$$
\gamma(x) = \frac{1}{2} \left( \frac{1}{10} + \sin(\pi x) \right) \left( \frac{11}{10} - \frac{1}{2} \exp\left( -64\left( x - \frac{1}{2} \right)^2 \right) \right).
$$

- $\bullet$  *R* = 100 répétitions
- $M = 100$  points pour estimer la courbe  $\gamma(x)$
- <span id="page-10-0"></span>On choisit le noyau biquadratique intégré:  $K(x) = \int_{x}^{\infty} \frac{15}{16} (1 - s^2)^2 1_{\{s \in [-1,1]\}} ds.$

## Code en R: temps de calcul

Temps écoulé pour une estimation de  $\gamma(x)$ :

```
system.time(gam.cond.vois.R(xi,y.vois,x.vois,mx,
 kx,theta,method="sum",type="kernel",h2))
utilisateur système écoulé
    48.486 0.000 48.492
```
#### Temps écoulé

Pour une estimation en 1 seul point, pour 1 seul échantillon et pour 1 seule valeur de *h*1,*<sup>n</sup>* et *h*2,*n*: 48 sec!

## Temps de calcul à améliorer

Rappel: notre estimateur de  $\gamma(x)$ 

$$
\widehat{\gamma}_{\theta}(x) = \int_0^{k_x/m_x} \Psi_{\theta}(k_x/m_x, x) \log \widehat{\overline{F}}_n^{\leftarrow}(\alpha, x) d\alpha
$$

Le point essentiel de l'estimateur consiste en l'inversion de la fonction de survie (inversion par dichotomie) pour obtenir l'inverse généralisée de la fonction de survie.

# Intégration de code C

## Solution numéro 1

Coder la fonction essentielle (inversion) en C, puis la rappeler dans R.

#### Fonction en R:

```
invgen<-function(alpha,eps,Yobs,h2)
```
#### Fonction en C:

```
void invgen(double *a,double *eps,int *nobs,
                   double *obs, double *h, double *min,
                   double *max,double *sortie)
```
Remarques:

- **o toujours** void en sortie,
- **e** les variables d'entrée sont des pointeurs.

# Utilisation du code C depuis R

<sup>1</sup> Compilation(depuis un terminal) :

R CMD SHLIB fonction.c

**2** Charger le code C dans R:

dyn.load("fonction.so")

- **3** Appeler le code C depuis R:
	- .C("invgen") ou .Call("invgen")

#### Exemple

.C("invgen",as.double(a),as.double(eps),as.integer(nobs), as.double(obs),as.double(h),as.double(min), as.double(max),sortie=double(1))

## Nouveau temps de calcul

#### Temps écoulé pour une estimation de  $\gamma(x)$  avec du code C:

```
system.time(gam.cond.vois(xi,y.vois,x.vois,mx,
kx,theta,method="sum",type="kernel",h2))
utilisateur système écoulé
     2.157 0.000 2.157
```
### GAIN: x25 !

Vraiment considérable dans mon cas vu le nombre de répétitions, de points d'estimations...

# Plusieurs processus R

### Solution numéro 2

Lancer plusieurs processus R en simultané (nécessité de plusieurs processeurs).

nohup R --no-save <script.R> output.txt &

Estimation en 100 points: découpage en 4 scripts de 25 points chacun.

#### GAIN: x4

Modulable selon le nombre de processeurs dont on dispose.

## Graphs finaux

Finalement, après 1 jour de calcul,

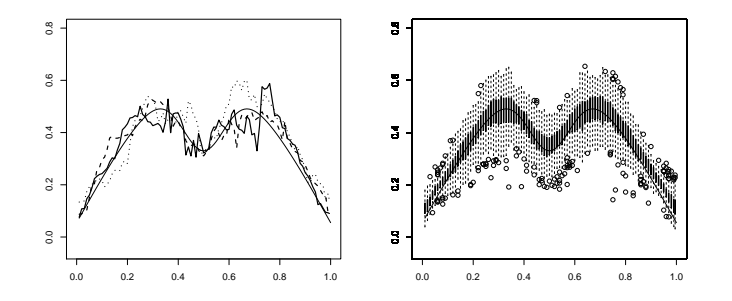

Figure: Estimation de  $\gamma(.)$ : Médiane (plein), Quantiles de niveaux 10% (tirets) et 90% (pointillés) du carré de l'erreur L<sup>2</sup> et vraie function (-) pour 100 échantillons de taille 5000.

## Références

- **1** Beirlant, J., Dierckx, G., Guillou, A., Stărică, C. 2002. On exponential representations of log-spacings of extreme order statistics, *Extremes*, **5**, 157–180.
- <sup>2</sup> Daouia, A., Gardes, L., Girard, S., Lekina, A. 2010. Kernel estimators of extreme level curves, *Test*, **20**(2).
- <sup>3</sup> Ferraty, F., Vieu, P. 2006. Nonparametric Functional Data Analysis: Theory and Practice, Springer Series in Statistics, Springer.
- <span id="page-18-0"></span><sup>4</sup> Gardes, L., Guillou, A., Schorgen, A. 2012. Estimating the conditional tail index by integrating a kernel conditional quantile estimator, *JSPI*, à paraitre.